# Lecture 9: Addition, Multiplication & Division

- Today's topics:
  - Addition
  - Multiplication
  - Division

## Addition and Subtraction

- Addition is similar to decimal arithmetic
- For subtraction, simply add the negative number hence, subtract A-B involves negating B's bits, adding 1 and A

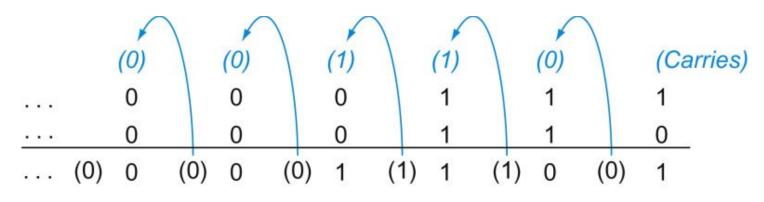

Source: H&P textbook

### **Overflows**

- For an unsigned number, overflow happens when the last carry (1) cannot be accommodated
- For a signed number, overflow happens when the most significant bit is not the same as every bit to its left
  - when the sum of two positive numbers is a negative result
  - when the sum of two negative numbers is a positive result
  - The sum of a positive and negative number will never overflow
- MIPS allows addu and subu instructions that work with unsigned integers and never flag an overflow – to detect the overflow, other instructions will have to be executed

# Multiplication Example

```
\begin{array}{cccc} \text{Multiplicand} & 1000_{\text{ten}} \\ \text{Multiplier} & x & 1001_{\text{ten}} \\ & & & \\ & & & \\ & & \\ & & & \\ & & & \\ & & & \\ & & & \\ & & & \\ & & & \\ & & & \\ & & & \\ & & & \\ & & & \\
```

In every step

- multiplicand is shifted
- next bit of multiplier is examined (also a shifting step)
- if this bit is 1, shifted multiplicand is added to the product

# **HW Algorithm 1**

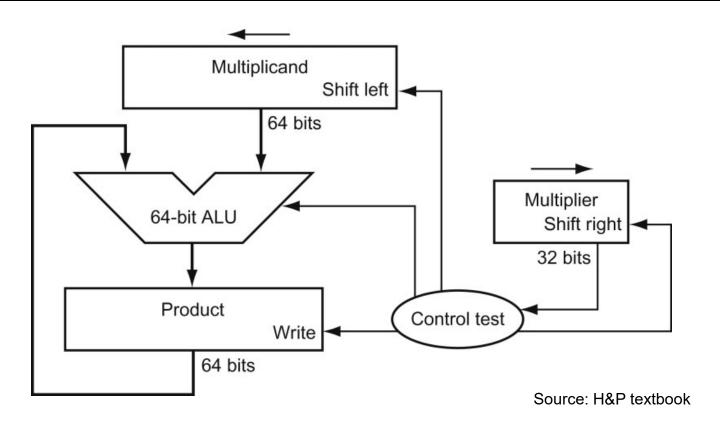

### In every step

- multiplicand is shifted
- next bit of multiplier is examined (also a shifting step)
- if this bit is 1, shifted multiplicand is added to the product

# HW Algorithm 2

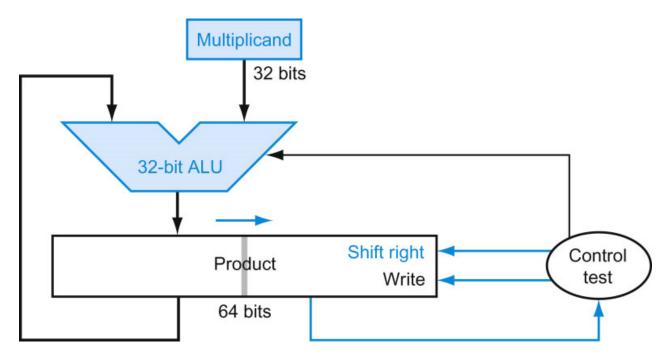

Source: H&P textbook

- 32-bit ALU and multiplicand is untouched
- the sum keeps shifting right
- at every step, number of bits in product + multiplier = 64, hence, they share a single 64-bit register

### **Notes**

- The previous algorithm also works for signed numbers (negative numbers in 2's complement form)
- We can also convert negative numbers to positive, multiply the magnitudes, and convert to negative if signs disagree
- The product of two 32-bit numbers can be a 64-bit number
   -- hence, in MIPS, the product is saved in two 32-bit
   registers

## **MIPS Instructions**

| mult         | \$s2, \$s3 | computes the product and stores it in two "internal" registers that can be referred to as hi and lo |  |  |
|--------------|------------|----------------------------------------------------------------------------------------------------|--|--|
| mfhi<br>mflo | •          | moves the value in hi into \$s0 moves the value in lo into \$s1                                     |  |  |

Similarly for multu

# **Fast Algorithm**

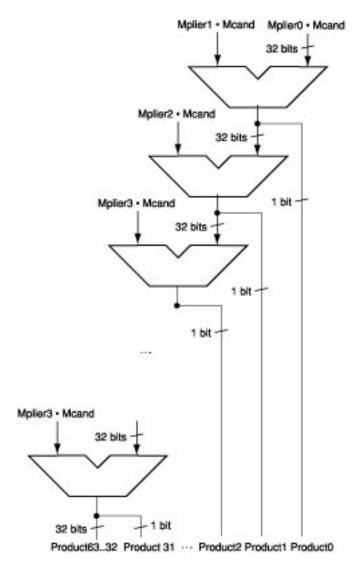

- The previous algorithm requires a clock to ensure that the earlier addition has completed before shifting
- This algorithm can quickly set up most inputs – it then has to wait for the result of each add to propagate down – faster because no clock is involved
  - -- Note: high transistor cost

Source: H&P textbook

### Division

$$\begin{array}{c|c} & \underline{1001_{\text{ten}}} & \text{Quotient} \\ \hline \text{Divisor} & 1000_{\text{ten}} & 1001010_{\text{ten}} & \text{Dividend} \\ \hline & \underline{100} \\ & 10 \\ & 101 \\ & 1010 \\ \hline & \underline{1000} \\ & \underline{10_{\text{ten}}} & \text{Remainder} \\ \end{array}$$

### At every step,

- shift divisor right and compare it with current dividend
- if divisor is larger, shift 0 as the next bit of the quotient
- if divisor is smaller, subtract to get new dividend and shift 1
  as the next bit of the quotient

### Division

At every step,

- shift divisor right and compare it with current dividend
- if divisor is larger, shift 0 as the next bit of the quotient
- if divisor is smaller, subtract to get new dividend and shift 1
  as the next bit of the quotient

# **Divide Example**

• Divide  $7_{ten}$  (0000 0111 $_{two}$ ) by  $2_{ten}$  (0010 $_{two}$ )

| Iter | Step           | Quot | Divisor | Remainder |
|------|----------------|------|---------|-----------|
| 0    | Initial values |      |         |           |
| 1    |                |      |         |           |
|      |                |      |         |           |
| 2    |                |      |         |           |
|      |                |      |         |           |
| 3    |                |      |         |           |
|      |                |      |         |           |
| 4    |                |      |         |           |
|      |                |      |         |           |
| 5    |                |      |         |           |
|      |                |      |         |           |

# Divide Example

• Divide  $7_{ten}$  (0000 0111 $_{two}$ ) by  $2_{ten}$  (0010 $_{two}$ )

| Iter | Step                           | Quot | Divisor   | Remainder |
|------|--------------------------------|------|-----------|-----------|
| 0    | Initial values                 | 0000 | 0010 0000 | 0000 0111 |
| 1    | Rem = Rem – Div                | 0000 | 0010 0000 | 1110 0111 |
|      | Rem < 0 → +Div, shift 0 into Q | 0000 | 0010 0000 | 0000 0111 |
|      | Shift Div right                | 0000 | 0001 0000 | 0000 0111 |
| 2    | Same steps as 1                | 0000 | 0001 0000 | 1111 0111 |
|      |                                | 0000 | 0001 0000 | 0000 0111 |
|      |                                | 0000 | 0000 1000 | 0000 0111 |
| 3    | Same steps as 1                | 0000 | 0000 0100 | 0000 0111 |
| 4    | Rem = Rem – Div                | 0000 | 0000 0100 | 0000 0011 |
|      | Rem >= 0 → shift 1 into Q      | 0001 | 0000 0100 | 0000 0011 |
|      | Shift Div right                | 0001 | 0000 0010 | 0000 0011 |
| 5    | Same steps as 4                | 0011 | 0000 0001 | 0000 0001 |

13